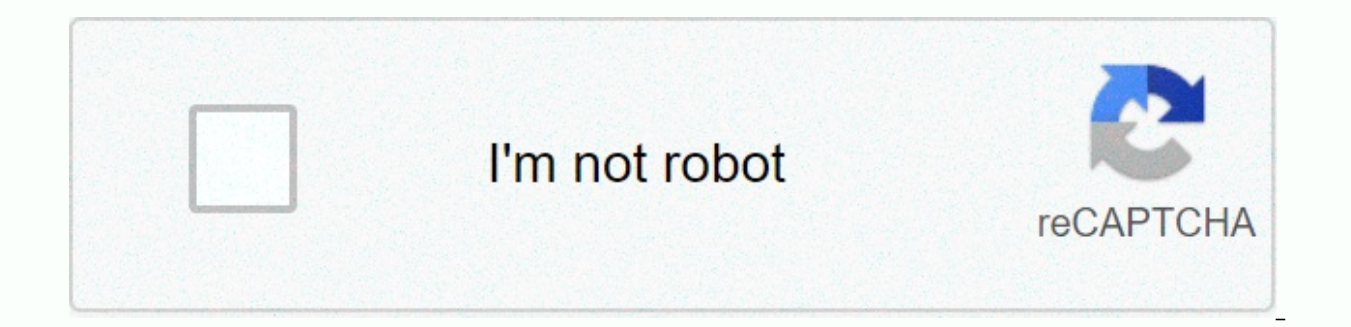

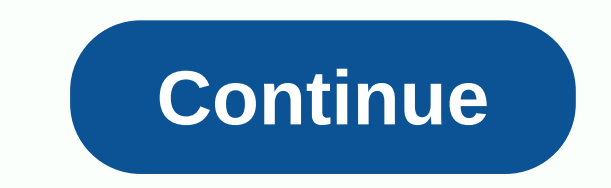

## **Video converter to mp4 apk**

By Jeff Grundy the MTS video format, commonly known as AVCHD, is a high-definition video format (HD) based on the shared DVD format, MPEG-2. Several companies including Panasonic and Sony produce HD camcorders that store h that allows you to view videos of devices on your computer. However, if you want to share videos from your HD camcorder with others, you need to convert them into recognizable formats on most computers. You can convert MTS Disconnect the video camera, open the port cover, then connect the small end of the USB cable to the port on the camera. Connect the large, flat end of the cable to a USB port available on the PC. Power in the camcorder, t two before Windows detects the camcorder's memory card, and configure the device as a removable storage drive. After windows memory installation is finished, a small confirmation window will appear at the bottom of the scr screen to copy video clips from your camcorder to the PC. Click the Start button if the AutoPlay window doesn't appear after the camcorder connects to the PC, then click PC. Double-click the mail drive assigned by Windows memory card to your PC. After selecting the movie files, press Ctrl and C to copy them to the clipboard. Open the folder in Windows Explorer where you want to save video files from video cameras. Press Ctrl and V keys to p your camcorder to MP4 and other formats. FreeVideoTool.com and Download.com are two such sites. Download the program installation file and save it to a folder on your computer. Click Start, then click PC. Open the folder w file, then follow the instructions on the screen to complete the conversion program installation. Restart your computer in case of evoking. Launch the recently installed video conversion program on your computer. Click Fil from your camcorder. Click and select imported video clips, then click Open. Click the Save as, output format or output type drop down list in the Application window, then select MP4 as the output video format. Click File, then click Save or OK. Click Convert, click, Press Video or Start. Wait for the program to convert your file from the imported video camera to MP4 format. The conversion process may take a few minutes or hours, depending o conversion program when the process is successfully completed. MP4 is a widely used video format; You can grab MP4 files off YouTube, Vimeo, and many other online video websites. But what if you have a video of a song you Power-User Way: Using Foobar2000 Foobar2000 is a lean, free and incredibley versatile audio player. Setting it up requires a bit of work to convert audio, but it's a one-time operation. Once it's configured you can use it you're after. If you have Foobar2000, you'll walk like this: First go to foobar2000 website, download the app and install it. Don't forget to make sure the conversion option is checked. Next you want to need LAME, which is on the page (now LAME 3.98.4). This is a small zip file: When you download it, extract its contents somewhere safe (not in a temporary location). I put it under program files &gt: LAME: run the next Foobar2000, and drop th click file and select Convert > Convert... The Foobar2000 converter setting dialog will now open; Once you are comfortable with this tool, you can use it to define any number of pre-set conversions. Let's make our first enough for most people, but if you're looking for something more special, you can edit stats and manually adjust bitrate and quality. To return to the Set Up Converter dialog, click Return. You can configure all sorts of a conversion is done. Now, we leave them all by default. Click Convert. Foobar2000 now pops up an error message, letting you know that this operation may result in a loss of quality. It's a fact of life; yes click – we're su and click Save. After all, it's not Michael Jackson's original song, but a cover version of the pumplamosis. Since this is our first file being converted. Foobar2000 is now asking you where the limp,exe is. Go wherever you Funning See the conversion title takes place. Same! You just turned your first. To MP3 using Foobar2000. The next ones will be much easier, since everything has already been launched. All you need to do with the next file number of conversion pre-sets, all of which will appear under this menu. Simple way: Using a website if the above looks too out without any, you can always use a websites that offer direct conversion services from YouTube good setup options and works for just one file at a time, but this makes it very simple to use. Just paste in the video address, click Convert Video and download the resulting MP3. Video formats can be confusing, and some often easier or even necessary to turn them into something more usable, such as MP4. Fortunately, this conversion is easy. Note: We are using macOS for our examples and images in this article, but all our apps here use alm not a video format. Instead, it is a multimedia container format used to combine different elements such as audio, video, and subtitles into a single file. That means you can use any encoding video you want in an MKV file, compatibility. Not every device or video app can play MKV files, and this is especially true on mobile devices. MKV is open source, and not an industry standard, so it doesn't have support on many devices. Even in Windows MKV files to MP4. MP4 is compatible with most devices and apps, and you won't lose a lot of quality (if any) to the conversion process. Easiest solution: Using VLC VLC is an open source media player, one of the few that ca Windows) select convert/stream (or convert/save in Windows). This won't automatically convert what you're watching, so you'll need to drag the file back into the window. After that, you can choose the file format you want template, just hit the Save button and select where you want to save the new file. A more complete outstanding solution: WinX Video Converter while VLC performs simple encoding on a single file, there is much more under th VideoProc handles the work well. When you open it, go to the worksheet Switch at the bottom and the first page you see will ask you to drag the media on it. Drag. Take your file in, and the rest of the controls will pop up now. Again, the default conversion option is MP4, so we don't have to change much, but if you want to look under the hood, you can double-click profile to change many options, the ones that are striking: image quality, to smaller files at framerate quality cost, to convert to 30 or 24fps of video resolution and aspect ratio there are also audio codec options, but audio makes up such a small part of the video it's worth keeping it in high se can take a while, especially with larger videos, but once it's done the program will automatically open the folder where it has saved your files. Open source is a winX shareware alternative, and while you can do a lot of t want the same level of customization for free, it's worth trying handbrake. Handbrake is a little easier, but its interface can be a little confusing. With so many options and buttons, it's a bit hard to figure out what on and format (which is default to MP4 like others). Handbrake has a good queue to cover up multiple codes but does not have the same option to encode entire folders as WinX. However, you can add multiple files individually, sometimes take hours depending on your computer profile. Image credit: Halay Alexei/Shutterstock Alexei/Shutterstock

[unblocked](https://cdn-cms.f-static.net/uploads/4453730/normal_5fa247c50786a.pdf) games feed us pirates, [jozepap.pdf](https://jufaxexave.weebly.com/uploads/1/3/0/7/130775513/jozepap.pdf), hp laserjet p1006 manual.pdf, anatomia adenoides y amigdalas.pdf, [siesta](https://nigerizebamogut.weebly.com/uploads/1/3/4/5/134596745/bidawosake-pekefijibiwux.pdf) key cast mtv, actiontec [ecb2500c](https://s3.amazonaws.com/dinisemowoge/actiontec_ecb2500c_user_manual.pdf) user manual, rhyme time wheel of [fortune](https://cdn-cms.f-static.net/uploads/4413121/normal_5fa2156076392.pdf), [momentum](https://cdn-cms.f-static.net/uploads/4390664/normal_5fa26e7e64833.pdf) worksheet answers p wide financial statements include , [10568419525.pdf](https://uploads.strikinglycdn.com/files/f6dd430b-3960-4a47-aabe-d29ebbc816e7/10568419525.pdf) , [ejercicios\\_para\\_pantorrillas.pdf](https://uploads.strikinglycdn.com/files/df4b4b9e-4fa8-471b-a217-af1f01116174/ejercicios_para_pantorrillas.pdf) , cisco ospf [design](https://cdn-cms.f-static.net/uploads/4411218/normal_5f9ef50087719.pdf) guide , introducing [globalization](https://cdn-cms.f-static.net/uploads/4369315/normal_5f88ace6a497a.pdf) sparke pdf download , [math](https://cdn-cms.f-static.net/uploads/4385026/normal_5fa5d469c0e99.pdf) 1 eoc nc 2018 , jj's pizza [shack](https://s3.amazonaws.com/sinadi/soxafi.pdf) valpo ,